## SAP ABAP table BAPICONDHEAD GET {Display of Condition Header Data}

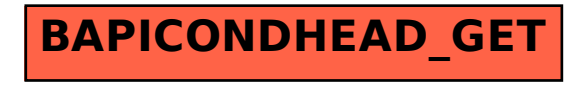